**ALLEGATO N. 1** 

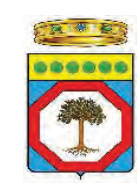

**MINISTERO SVILUPPO ECONOMICO REGIONE PUGLIA** AREA POLITICHE PER LO SVILUPPO IL LAVORO E L'INNOVAZIONE

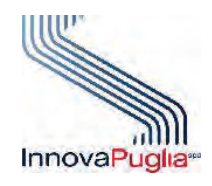

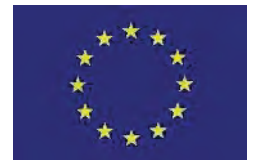

**UNIONE EUROPEA** FONDO EUROPEO DI SVILUPPO REGIONALE

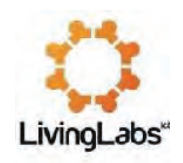

**REGIONE PUGLIA**

**Programma Operativo FESR 2007-2013 Obiettivo Convergenza ASSE I – Linea di Intervento 1.4 – Azione 1.4.2**

**"Investiamo nel vostro futuro"**

**SUPPORTO ALLA CRESCITA E SVILUPPO DI PMI SPECIALIZZATE NELL'OFFERTA DI CONTENUTI E SERVIZI DIGITALI**

**Bando**

**LIVING LABS SMARTPUGLIA 2020**

**Criteri di ammissibilità dei costi e modalità di rendicontazione**

# **Indice del documento**

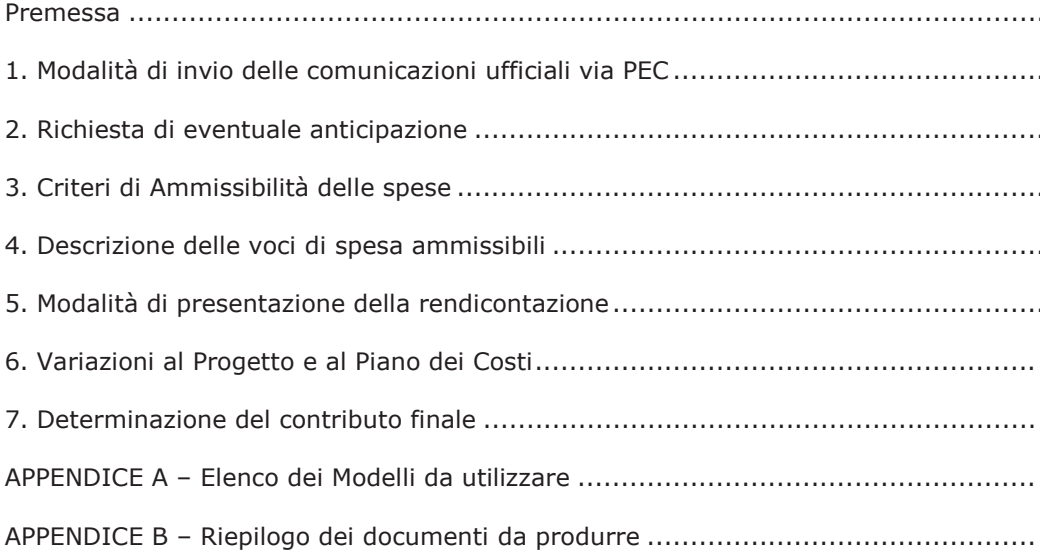

### **Premessa**

Il presente documento regola le modalità di rendicontazione economica e tecnica ai fini della erogazione del contributo a valere sui progetti ammessi a finanziamento, come dal *Bando* **Living Labs Smart Puglia 2020** *per la presentazione delle domande di agevolazione* in attuazione del Progetto Esecutivo *Apulian ICT Living Labs* di supporto alla crescita e sviluppo di PMI specializzate nell'offerta di contenuti e servizi digitali (di seguito indicato semplicemente Bando), approvato con Determinazione del Dirigente del Servizio Ricerca Industriale e Innovazione n. 339 del 11 ottobre 2013 e pubblicato sul BURP n. 136 del 17/10/2013 e s.m.i.

La rendicontazione dovrà essere resa secondo quanto disposto nel seguente documento utilizzando gli appositi schemi informatici predisposti dall'Organismo di Assistenza Tecnica InnovaPuglia SpA (di seguito indicato semplicemente InnovaPuglia) e disponibili sul sito www.sistema.puglia.it.

Quanto non espressamente previsto nelle presenti disposizioni è regolato secondo i principi definiti nel Bando e la normativa di riferimento ivi indicata.

## **1. Modalità di invio delle comunicazioni ufficiali via PEC**

Le comunicazioni inviate tramite Posta Elettronica Certificata (PEC), devono obbligatoriamente:

- a) essere inviate all'indirizzo livinglabs2020.innovapuglia@pec.rupar.puglia.it
- b) riportare nell'oggetto dell'email di trasmissione le seguenti informazioni:

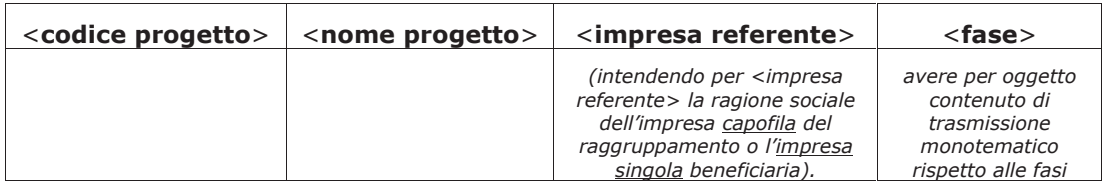

- c) avere nell'oggetto un contenuto di trasmissione monotematico afferente esclusivamente alle seguenti fasi:
	- Accettazione del beneficio
	- Atto costitutivo-Statuto
	- Richiesta anticipazioni
	- Mezzi propri
	- Variazioni
	- SAL finale
	- Revoca o rinuncia

*(ad esempio: "Accettazione del beneficio" e "Variazioni" devono essere inviate con due PEC diverse)*

Ai sensi dell'Art. 9 comma 3 del Bando, le imprese beneficiarie costituenti un raggruppamento possono inviare comunicazioni ufficiali via PEC solo ed esclusivamente tramite l'Impresa Capofila.

Eventuali comunicazioni inviate da altre imprese diverse dalla Capofila non saranno prese in considerazione.

## **2. Richiesta di eventuale anticipazione**

Con D.G.R. n. 751 del 11 aprile 2013 (BURP n. 65 del 14 maggio 2013) è stato adottato un nuovo "Schema di contratto fideiussorio per l'anticipazione di agevolazioni da parte della Regione Puglia". Esso, tra l'altro, stabilisce che "le imprese interessate sono tenute ad acquisire preventivo parere favorevole di gradimento del soggetto garante da parte della Regione Puglia" e che la Regione è tenuta ad emettere tale parere entro 15 giorni. Ciò premesso, per ottenere l'anticipazione, l'impresa capofila del raggruppamento o la singola beneficiaria deve:

- a) inviare via PEC all'indirizzo: livinglabs2020.innovapuglia@pec.rupar.puglia.it bozza di contratto da sottoscrivere con il soggetto garante conforme allo schema di contratto fidejussorio adottato dalla Regione Puglia (da cui possano evincersi tutti i dati relativi al soggetto garante) specificando se quest'ultimo operi in Italia in regime di libera prestazione di servizi (iscrizione all'Elenco II dell'Albo delle Imprese Assicuratrici presso l'IVASS) al fine di poter acquisire il preventivo parere favorevole di gradimento del soggetto garante ai sensi della lettera i) delle premesse dello schema di contratto fidejussorio e nel rispetto della Circolare della Direttrice dell'Area Politiche per lo S.E.L.I. prot. AOO\_002 n. 399 del 10.10.2013.
- b) acquisito esplicito parere favorevole, inviare via PEC al sopracitato indirizzo la modulistica prevista: **Modello M3/M3A/M3B** inclusi gli allegati tra cui le copie in formato elettronico delle polizze fidejussorie sottoscritte. In tali polizze si accerti che le firme dei contraenti siano non solo autenticate, ma anche legalizzate da pubblico ufficiale, **ossia che riportino l'attestazione dei poteri di firma dei sottoscrittori** oltre che l'autentica della firma.
- c) Anche a mezzo posta gli **originali cartacei** delle fidejussioni sottoscritte all'indirizzo: *InnovaPuglia SpA - Direzione CAT - Progetto Apulian ICT LivingLabs 2020 - Via Casamassima -70010 Valenzano (Bari)*.

## **3. Criteri di Ammissibilità delle spese**

Le spese rendicontate, per essere considerate ammissibili, dovranno rispondere ai seguenti criteri generali, che verranno successivamente descritti puntualmente:

- essere sostenute nel periodo di eleggibilità del progetto, dalla data di INIZIO e FINE dichiarati nel Modello A – Dichiarazione dell'impresa di accettazione (fatture e documenti di pagamento devono essere di competenza di tale periodo);
- essere riferibile ad una tipologia non dichiarata inammissibile in base alla normativa comunitaria, nazionale e regionale di riferimento;
- rientrare nelle categorie di spesa definite ammissibili dall'art. 7 del Bando;
- essere documentate con gli opportuni giustificativi, come di seguito specificato, ed effettuate regolarmente sulla base delle normative contabili e fiscali in vigore;
- essere previste dal progetto e secondo gli importi massimi indicati nel provvedimento di concessione del finanziamento;
- essere congrue con le finalità ed i contenuti del progetto;
- essere sostenute nel rispetto dei criteri civilistici e fiscali in tema di contabilità con registrazione nei Libri contabili (come a titolo esemplificativo Libro Giornale, Libro Acquisti, Registro IVA) del beneficiario utilizzando un codice che ne permetta la chiara e immediata identificazione (tenuta di contabilità separata del progetto o utilizzo di un codice che permetta di identificare in maniera chiara la contabilità del progetto);
- essere Capitalizzate in bilancio;
- non risultare cofinanziate da altri contributi provenienti da altri programmi comunitari, nazionali, regionali o comunque da altri programmi pubblici, fatti salvi eventuali benefici non classificati come Aiuti di Stato;
- essere non inferiori all'importo di € 500,00;
- essere pagate unicamente tramite bonifico, ricevuta bancaria, assegno non trasferibile con evidenziazione in estratto del conto corrente bancario; nel caso di pagamenti in valuta estera saranno considerati validi soltanto pagamenti effettuati con bonifico bancario e pertanto il relativo controvalore in euro (€) è ottenuto sulla base del cambio utilizzato per la transazione nel giorno di effettivo pagamento;

 essere rendicontate utilizzando gli appositi schemi cartacei ed informatici predisposti da InnovaPuglia.

Quanto non espressamente previsto nelle presenti disposizioni è regolato secondo i principi definiti nel Bando, facendo esplicito riferimento all'Art. 7 comma 15 per le tipologie di spesa escluse da quelle ammissibili.

## **4. Descrizione delle voci di spesa ammissibili**

Le categorie di spesa ammissibili sono quelle indicate all'Art. 7 del Bando.

Il costo sarà determinato in base a quanto stabilito dal Bando e seguendo gli appositi schemi predisposti da InnovaPuglia.

Ad integrazione di quanto già specificato nello stesso Bando, si riportano le seguenti informazioni.

#### **4.1 Spese per personale operante nella sede pugliese del beneficiario**

- 1. Rientrano in tale categoria di spesa, quelle relative al personale dipendente assegnato alla gestione del progetto e alle attività di ricerca e/o sviluppo o di gestione tecnicoscientifica del progetto. Non sono quindi ammesse spese di personale interno per attività di ordinaria amministrazione e di funzionalità organizzativa dell'impresa. Per personale interno, pertanto, si intende quello in forza presso il beneficiario con contratti di lavoro dipendente.
- 2. Il personale rendicontabile deve essere in forza presso l'unità operativa del beneficiario in Puglia, come da riscontro tramite Libro Unico o documentazione equipollente che certifichi l'assunzione o il "distacco" presso la sede operativa pugliese in cui si svolge il progetto.
- 3. Nel caso di società di capitale in cui il personale dipendente ricopra cariche di amministratore o risulti essere socio dell'impresa, dovrà essere garantito e dimostrato il vincolo di subordinazione attraverso idonei atti emessi, prima dell'assunzione, da parte degli organi societari competenti (Cda, Assemblea dei soci, ecc.).
- 4. Il costo del Personale imputabile per il dipendente sarà determinato in ragione delle ore prestate al progetto dal dipendente valorizzate al costo orario che sarà determinato secondo la formula (RAL+DIF+OS)/h\_lavorabili, dove:
	- RAL = Retribuzione Annua Lorda, comprensiva della quota di oneri previdenziali e assistenziali e delle ritenute fiscali a carico del lavoratore dipendente, con esclusione dei compensi per lavoro straordinario e diarie
	- DIF = Retribuzione Differita (TFR, 13esima, 14esima/premi)
	- OS = Oneri previdenziali e assistenziali a carico del datore di lavoro non compresi in busta-paga (ovvero, non a carico del lavoratore dipendente)
	- h\_lavorabili = Ore lavorative annue previste dal contratto, dedotte del 5% per assenze "forfettarie"
- 5. La determinazione del costo orario, come sopra specificato, sarà attestata con la dichiarazione prevista nella scheda **"SA\_CostOrar"** delle "Tabelle di rendicontazione" (**Modello M5**); l'impegno "in ore" nel progetto di ciascun lavoratore dipendente sarà attestato con la dichiarazione resa dal lavoratore dipendente nella scheda **"SA\_OreImpieg"** delle stesse Tabelle.
- 6. I valori da indicare per "Retribuzione ordinaria su base annua", "Contributi previdenziali" e "TFR", fanno riferimento all'ultimo dato certo relativo all'Anno solare precedente la dichiarazione. Nel caso in cui, a conclusione del progetto, l'impresa beneficiaria disponga di dati certi aggiornati, potrà produrre, in sede di rendicontazione finale, una nuova dichiarazione di determinazione del costo orario con conseguente

nuova valorizzazione del costo del personale precedentemente imputato in sede di Prima rendicontazione.

- 7. Si precisa che l'IRAP non costituisce costo ammissibile, ai sensi della nota D/567923 della Commissione Europea - Direzione Generale Ricerca, datata 10/01/2008, e, quindi, non deve essere considerata nel calcolo del costo orario.
- 8. Tutti i costi imputabili al progetto sono al netto di IVA, a meno che l'IVA stessa non possa essere recuperata dai soggetti beneficiari, così come disposto dalla Norma n. 7 "IVA e altre imposte e tasse" di cui al Regolamento (CE) N. 448/2004 della Commissione del l0 marzo 2004: "L'IVA può costituire una spesa ammissibile solo se è realmente e definitivamente sostenuta dal beneficiario finale, oppure dal singolo destinatario nell'ambito dei regimi di aiuto ai sensi dell'art. 87 del Trattato, e, nel caso di aiuti concessi da organismi designati dagli Stati. L'IVA che può essere in qualche modo recuperata non può essere considerata ammissibile anche se non è effettivamente recuperata dal beneficiario finale o dal singolo destinatario"1
- 9. L'addestramento del personale può impegnare al massimo il 5% dei costi complessivi del progetto e deve essere registrato utilizzando il **Modello M10**

#### **4.2 Spese per il personale non dipendente**

Per l'espletamento di compiti di tipo tecnico, è possibile ricorrere all'utilizzo di competenze professionali specialistiche esterne attraverso l'attivazione di "contratti a progetto". Il contratto di collaborazione deve indicare chiaramente: la connessione con il progetto di ricerca, la durata dell'incarico, le specifiche attività progettuali da svolgere, le modalità di esecuzione, l'impegno per il collaboratore a prestare la propria opera presso le strutture pugliesi del beneficiario, la remunerazione relativa a tali attività con indicazione del costo orario equivalente (che non potrà superare i corrispondenti livelli retributivi del personale dipendente), nonché dovrà esplicitare eventuali maggiorazioni per diarie e spese (che non rientrano nei costi ammissibili del progetto).

Il personale non dipendente deve svolgere l'attività presso la sede operativa pugliese in cui si svolge il progetto.

#### **4.3 Spese per l'acquisto di attrezzature <sup>e</sup> strumentazioni, nuove di fabbrica, necessarie alla realizzazione del progetto**

Tali spese sono ammissibili limitatamente alla quota di ammortamento fiscale e per la durata del progetto, in proporzione all'uso effettivo delle attrezzature nell'ambito del progetto. Le attrezzature acquistate dovranno essere nuove e localizzate presso la sede pugliese del beneficiario dove si svolge il progetto di ricerca. Le attrezzature dovranno essere capaci di autonomo funzionamento e comunque non saranno ritenute ammissibili spese per modifiche di attrezzature già possedute dal beneficiario prima dell'inizio del progetto; sono inoltre escluse spese per attrezzature usate o auto-costruite e per attrezzature riferibili al normale funzionamento del ciclo produttivo. Non è ammissibile il leasing/noleggio.

Ai fini del calcolo convenzionale della quota di ammortamento da attribuire al progetto si dovranno prendere in considerazione esclusivamente le percentuali di ammortamento previste dal D.M. del 31.12.88 e successive modifiche (si precisa pertanto che sono escluse dal calcolo le forme di ammortamento accelerato ed anticipato e che non si dovrà dimezzare la quota di ammortamento per il primo anno).

#### **4.4 Registrazione di brevetti**

*<sup>1</sup> Nel caso di imputazione al progetto anche del costo IVA, il beneficiario dovrà produrre, e allegare alla documentazione rendicontativa, la relativa Dichiarazione di cui al* **Modello M18**

Si precisa che le spese per la registrazione di brevetti e modelli a livello nazionale e internazionale debbono riguardare esclusivamente il deposito dei risultati della ricerca oggetto del progetto. Sono incluse le spese per lo studio di brevettazione, comprese tasse e bolli (unica eccezione al principio di inammissibilità di tale genere di spesa). Ricerche di anteriorità sono incluse solo se riferite al deposito di un brevetto risultante dalla ricerca. È escluso l'acquisto di brevetti e licenze qualora il beneficiario già ne sfruttava a qualsiasi titolo i diritti.

#### **4.5 Consulenze specialistiche necessarie per il progetto**

Per consulenze specialistiche si intendono le attività con contenuto di ricerca e/o progettazione destinate al progetto e commissionate a singoli professionisti titolari di Partita IVA<sup>2</sup> (anche associati), centri di ricerca pubblici e privati, società di consulenza. Le consulenze saranno documentate con Contratto e Curriculum/Profilo dei professionisti/società che attestino la professionalità/competenza del fornitore.

I contratti di Consulenza specialistica sono considerati validi:

- 1) Se sottoscritti dalle parti nel periodo di svolgimento del progetto finanziato o se comunque il contratto firmato precedentemente all'inizio del progetto finanziato prevede l'inizio della attività dopo la data stessa di inizio del progetto;
- 2) Se indicano chiaramente le attività da svolgere, modalità, tempi e costi, risultati attesi che saranno acquisiti dal soggetto beneficiario.

Saranno ammissibili solo i costi per le attività realizzate durante il periodo di svolgimento del progetto finanziato. Tali costi saranno riconoscibili in base ai profili di esperienza come riportato nelle Linee Guida.

Si precisa che contratti che configurino un'attività coordinata e continuativa non saranno considerate consulenze bensì spese di personale interno.

Non sono ammesse le consulenze a carattere ordinario di tipo fiscale, legale, amministrativo, contabile, marketing, ecc., e le prestazioni d'opera occasionali.

#### **4.6 Spese generali <sup>e</sup> Altri costi**

Per tali categorie di spesa, si fa riferimento a quanto previsto dal Bando, nonché dalla presente sezione sull'ammissibilità delle spese e delle specifiche voci di costo.

### **5. Modalità di presentazione della rendicontazione**

La rendicontazione dovrà essere presentata utilizzando esclusivamente la modulistica predisposta da InnovaPuglia disponibile sul portale internet www.sistema.puglia.it e, pena la revoca del beneficio, secondo la seguente modalità:

- La rendicontazione finale **entro 30 giorni** dalla data di conclusione del progetto, mediante trasmissione via PEC all'indirizzo:
	- o livinglabs2020.innovapuglia@pec.rupar.puglia.it
		- in caso di beneficiario Impresa singola del **Modello M5;**
		- in caso di beneficiari in Raggruppamento del **Modello M5R** redatto dal soggetto capofila **e dei Modelli M5** redatti da ogni singola impresa beneficiaria appartenente al Raggruppamento**;**

con cui il beneficiario dimostri di aver sostenuto una spesa del progetto completa di:

<sup>2</sup> Le **Prestazioni occasionali** non sono ammissibili.

- o tutta la rendicontazione contabile e amministrativa utile al riconoscimento della spesa, come di seguito specificato;
- o documentazione relativa alla rendicontazione tecnico-scientifica, secondo le modalità descritte di seguito;
- Le spese rendicontate ma "non pagate" e regolarmente quietanziate entro i 30 giorni successivi alla fine del progetto, non saranno ammesse.
- I documenti (fatture, cedolini paghe, ecc.) attestanti i costi sostenuti devono essere chiaramente datati entro il periodo di riferimento della rendicontazione, i pagamenti eseguiti entro i 30 giorni successivi.

Il beneficiario trasmetterà in formato elettronico secondo le modalità illustrate al capitolo 1 del presente documento:

- tutte le dichiarazioni rese ai sensi del DPR 445/2000 (Modulistica e Schede di rendicontazione economica e tecnico-scientifica) debitamente firmate;
- $\bullet$  tutta la documentazione "in copia" a supporto della rendicontazione, organizzata per ciascuna voce di spesa;
- $\bullet$ le schede di rendicontazione;
- eventuale richiesta di anticipo fino al 50% con allegata fideiussione

#### **5.1 Documentazione generale da consegnare con la rendicontazione finale**

La rendicontazione finale dovrà essere accompagnata, entro i termini sopra stabiliti e secondo gli schemi predisposti da InnovaPuglia, da:

- 1. Dichiarazione sostitutiva d'atto notorio sottoscritta dal legale rappresentante dell'impresa beneficiaria per la rendicontazione finale **(Modelli M2)**
- 2. SAL tecnico finale **(Modello M14)**
- 3. Tabelle di rendicontazione delle spese per categorie ammissibili **(Modello M5) - (Modello M5R)**
- 4. Dichiarazione sulla capitalizzazione delle spese (**Modello M13**)
- *5.* Dichiarazione sui parametri di premialità (**Modello M19**)
- 6. Presentazione Conclusiva PPT **(Presentazione M25)**
- *7.* Copia PDF del **Libro Giornale** e del **Registro IVA** in cui siano evidenziate le registrazioni dei titoli di spesa presentati in rendicontazione; in corrispondenza delle registrazioni dei titoli di spesa rendicontati, si richiede l'annotazione "*Intervento cofinanziato dall'U.E. sul P.O. F.E.S.R. Regione Puglia 2007-2013, Asse I-Linea di Intervento 1.4 - Azione1.4.2 - Apulian ICT Living Labs"* o, nel caso di limiti dimensionali, della stessa dicitura in forma abbreviata.
- 8. **Certificato di iscrizione** al registro delle imprese recante l'apposita dicitura per l'antimafia e certificato camerale di vigenza, non anteriori a un mese la data di presentazione della rendicontazione

Per l'ammissibilità delle spese dichiarate nelle Tabelle di cui sopra, il beneficiario dovrà produrre opportuna documentazione probante, come di seguito illustrato. Tale documentazione a supporto della rendicontazione economica, trasmessa in copia conforme PDF secondo le modalità sopra descritte, deve essere comunque disponibile "in originale" presso il beneficiario, ferma restando la possibilità per la Regione Puglia e InnovaPuglia di svolgere ulteriori verifiche.

Tutti i giustificativi di spesa prodotti (cedolini-paga e fatture o altri documenti equipollenti) ed i relativi "in originale" dovranno essere "**annullati**" dal beneficiario, per la quota imputata al progetto, apponendo l'annotazione "*Intervento cofinanziato dall'U.E. sul P.O. F.E.S.R. Regione Puglia 2007-2013, Asse I-Linea di Intervento 1.4 - Apulian ICT Living Labs* *SMARTPUGLIA 2020"* o, nel caso di limiti dimensionali, della stessa dicitura in forma abbreviata.

#### *5.1.1 Spese di Personale - Art. 7 comma 1 lettera a) del bando*

Per tali spese dovranno essere allegati:

- a. Curriculum vitae del prestatore
- b. Ordine di servizio (lettera di incarico) sottoscritta per accettazione per il Personale dipendente di cui alle lettere i. e ii., contratto sottoscritto per accettazione per il Personale non dipendente di cui alla lettera iii.
- c. Cedolino paga e Libro Unico (Registro delle presenze per il personale dipendente);
- d. Documentazione attestante l'avvenuto pagamento delle retribuzioni (ricevuta di avvenuto Bonifico, assegno circolare o assegno bancario non trasferibile dal quale si evinca l'importo e il nominativo del percipiente, corredato dall'addebito su estratto del conto corrente attestante l'effettivo e definitivo esborso finanziario). Nel caso di mandati di pagamento cumulativi delle retribuzioni, attestazione a firma del Dirigente competente per materia che evidenzi il dettaglio del pagamento per il dipendente interessato;
- e. F24 attestanti le quietanze del pagamento delle ritenute e dei contribuiti previdenziali, oneri fiscali e sociali

#### *5.1.2 Spese per Strumentazione - Art. 7 comma 1 lettera b) del bando*

Per tali spese dovranno essere allegati:

- a. Libro degli inventari
- b. Registro dei Beni Ammortizzabili (previsto dal DPR 600/1973) contenente le seguenti informazioni: anno di acquisto, costo storico di acquisto, eventuali rivalutazioni o svalutazioni, fondo di ammortamento effettivamente adottato nel periodo di imposta, quota annuale di ammortamento, eventuali eliminazioni dal processo produttivo
- c. Fatture di acquisto da terzi
- d. Giustificativi di pagamento delle fatture (bonifico bancario, ricevuta bancaria, assegno circolare o assegno bancario non trasferibile, riferiti al valore complessivo dei beni, dal quale si evinca l'importo e il nominativo del percipiente, corredato da estratto conto bancario attestante l'effettivo e definitivo esborso finanziario)
- e. Documento di consegna della strumentazione/apparecchiatura presso la sede in Puglia di svolgimento del progetto
- f. Dichiarazione liberatoria del fornitore (**Modello M15**)
- g. Dichiarazione di "nuovo di fabbrica" del fornitore (**Modello M16**)

#### *5.1.3 Spese per la fornitura di servizi da soggetti iscritti al Catalogo Partner -Art. 7 comma 1 lettere d) ed e) del bando*

Per tali spese dovranno essere allegati:

- a. Contratto di fornitura sottoscritto dalle parti
- b. Fatture di acquisto
- c. Relazione sull'attività svolta del fornitore
- d. Giustificativi di pagamento delle fatture (v. precedente punto d.)
- e. Dichiarazione liberatoria del fornitore (**Modello M15**)

#### *5.1.4 Spese per Acquisto di licenze e/o sviluppo di software e Altri Costi - Art. 7 comma 1 lettere c) ed f) del bando*

Per tali spese dovranno essere allegati:

- a. Ordine/Preventivo/Contratto di fornitura sottoscritto dalle parti
- b. Fatture di acquisto
- c. Giustificativi di pagamento delle fatture (v. precedente punto d)
- d. Documento di consegna dei beni/materiali presso la sede in Puglia di svolgimento del progetto
- e. Dichiarazione liberatoria del fornitore (**Modello M15**)

#### *5.1.5 Spese Generali - Art. 7 comma 1 lettere g) del bando*

Le spese generali di cui alla lettera i) dell'art.7 del bando, se previste, vanno calcolate in modo forfettario fino a un valore massimo del 5% del totale delle spese del solo personale dipendente inserito.

Le spese rendicontate "altri costi" di cui all'Art. 7 comma 1 lettera f) del bando, insieme alle "Spese generali" di cui all'Art. 7 comma 1 lettera g), non potranno superare, nel loro insieme, il 18% dei costi complessivi del progetto.

#### *5.1.6 Integrazioni*

Qualora la documentazione inviata risultasse insufficiente o non chiara, InnovaPuglia si riserva la facoltà di richiedere le necessarie integrazioni che dovranno essere improrogabilmente fornite entro 30 giorni dalla ricezione della richiesta. Trascorso tale termine si procederà comunque all'esame della rendicontazione con la documentazione disponibile.

### **6. Variazioni al Progetto e al Piano dei Costi**

Eventuali richieste di modifica al progetto e al piano finanziario, da inoltrare utilizzando il **Modello M7**, sono disciplinate dall'Art. 13 del Bando.

Nel caso il beneficiario intenda rinunciare al beneficio, dovrà produrre apposita dichiarazione secondo il **Modello M8 o M8/A** per i raggruppamenti.

### **7. Determinazione del contributo finale**

La determinazione del contributo finale da erogare al beneficiario avverrà in base alle seguenti fasi:

- $\bullet$  esame della documentazione economica e tecnico-scientifica di fine progetto ed eventuale richiesta di integrazioni come indicato nei precedenti punti;
- $\bullet$  verifica dei requisiti e dei parametri di premialità dichiarati e riconosciuti in fase di valutazione del progetto di ricerca;
- $\bullet$  identificazione delle spese definitivamente ammesse, con eventuale procedura utile a ricondurre il totale delle spese ammesse al totale del costo massimo ammesso in sede di approvazione del progetto;
- verifica dei limiti massimi di spesa ed eventuale rimodulazione ai massimali previsti dal Bando per le voci di spesa "Spese generali" e "Altri costi";
- $\bullet$  determinazione finale del contributo, applicando agli importi definitivamente ammessi le percentuali di cofinanziamento previste all'Art. 5 "Risorse disponibili e intensità di aiuto" del Bando; tale importo non potrà comunque essere superiore al contributo massimo concesso provvisoriamente con la determinazione regionale di concessione del contributo.

Al termine delle fasi sopraindicate La Regione Puglia provvederà all'invio della comunicazione con l'esito dell'istruttoria della rendicontazione economica e tecnico-scientifica finale, e procederà all'erogazione finale del contributo e all'annullamento degli originali delle fatture, dei cedolini-paga e di ogni altro giustificativo di spesa ammessa a finanziamento.

# **APPENDICE A – Elenco dei Modelli da utilizzare**

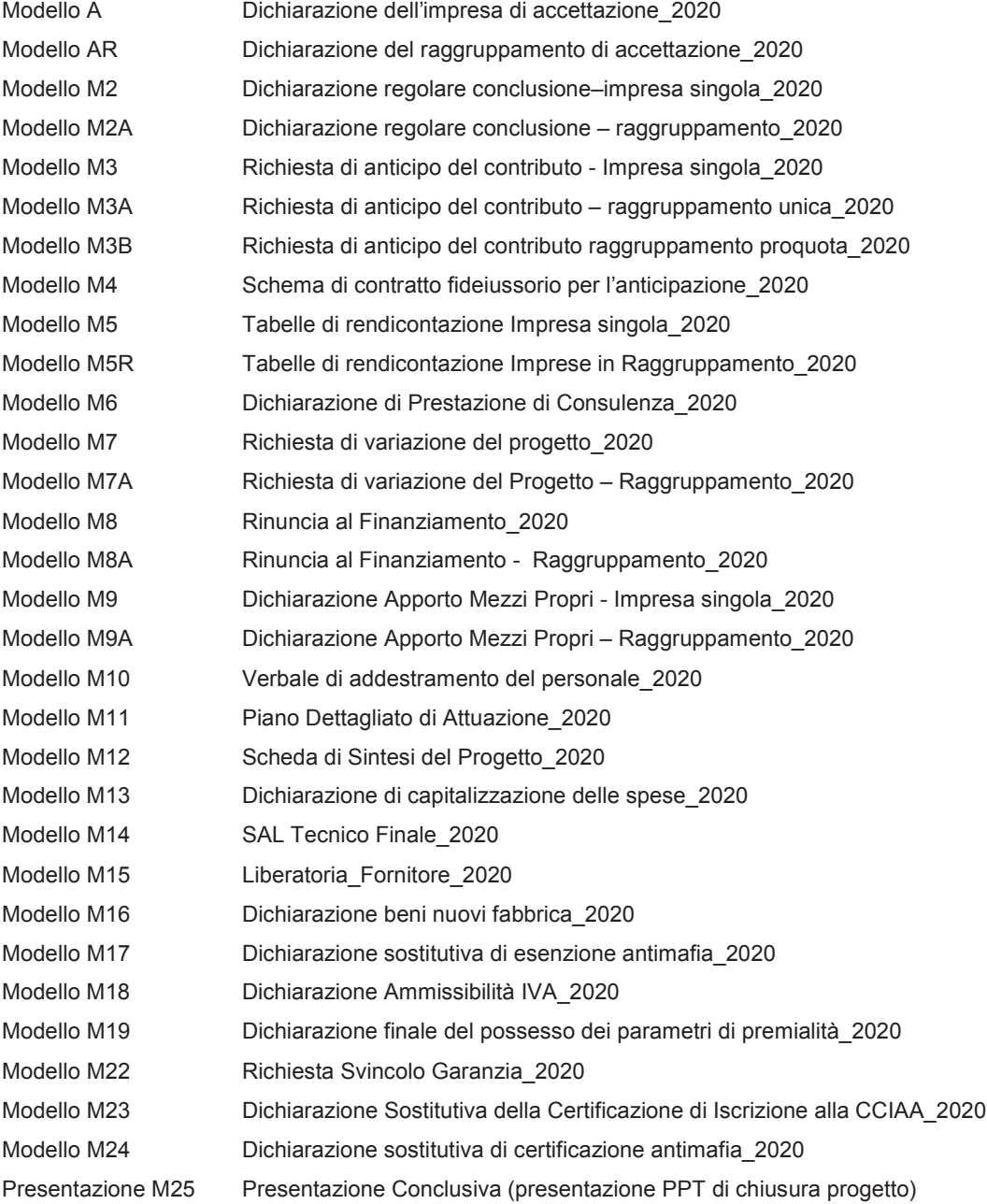

### **APPENDICE B – Riepilogo dei documenti da produrre**

#### Avvio del Progetto

- - **Modello A** - Dichiarazione dell'impresa di accettazione della Determina di Concessione Provvisoria delle agevolazioni e di avvio lavori (da trasmettere dalla beneficiaria **entro 30 giorni** dal ricevimento della comunicazione di concessione provvisoria del contributo). *(generato dal sistema automaticamente)*
- - **Modello AR** - Dichiarazione del Raggruppamento di accettazione della Determina di Concessione Provvisoria delle agevolazioni e di avvio lavori (da trasmettere, a cura del capofila, per tutti i partner, **entro 30 giorni** dal ricevimento della comunicazione di concessione provvisoria del contributo) *(generato dal sistema automaticamente)*
- - **Atto costitutivo dell'ATS** (da trasmettere, a cura del capofila, per tutti i partner, **entro 45 giorni** dal ricevimento della comunicazione di concessione provvisoria del contributo)
- - **Modello M9** - Dichiarazione di apporto di mezzi propri impresa singola (da trasmettere, a cura della beneficiaria **entro 90 giorni** dal ricevimento della comunicazione di concessione provvisoria del contributo)
- - **Modello M9A** - Dichiarazione di apporto di mezzi propri raggruppamento (da trasmettere, a cura del capofila, per ogni partner, **entro 90 giorni** dal ricevimento della comunicazione di concessione provvisoria del contributo)
- -**Modello M11** - Piano Dettagliato di Attuazione – PDA (allegato al Modello A/AR)
- -**Modello M12** - Scheda di sintesi del progetto (allegato al Modello A/AR)
- - **Modello M23** - Dichiarazione sostitutiva della certificazione di iscrizione alla Camera di Commercio (allegato al Modello A/AR)
- - **Modello M24** - Dichiarazione sostitutiva di certificazione (antimafia) (allegato al Modello A/AR)
- -**Modello M17** - Dichiarazione sostitutiva di esenzione certificazione (antimafia)

#### Eventuale richiestadi Anticipazione fino al50%del contributo

- -**Modello M3** - Richiesta di Anticipo del contributo Impresa singola
- -**Modello M3A** - Richiesta di Anticipo del contributo – Raggruppamento liquidazione unica
- - **Modello M3B** - Richiesta di anticipo del contributo - Raggruppamento liquidazione proquota
- $\bullet$ **Modello M4** - Schema di contratto fidejussorio per l'Anticipazione di agevolazioni

Dichiarazione di Rendicontazione Conclusiva (entro 30 giorni successivi alla fine del progetto, che deve avvenire entro 12 mesi dal ricevimento della comunicazione di concessione provvisoria del contributo)

- - **Modello M2** - Dichiarazione di regolare conclusione del progetto e Richiesta di erogazione del contributo - Impresa singola
- - **Modello M2R** - Dichiarazione di regolare conclusione del progetto e Richiesta di erogazione del contributo- Raggruppamento
- -**Modello M10** – Verbale di Addestramento del personale
- -**Modello M14** - SAL Tecnico finale
- - **Modello M19** - Dichiarazione finale di possesso dei Parametri di Premialità riconosciuti ai fini della determinazione del punteggio
- -**Modello M5** - Tabelle di rendicontazione Finale Impresa singola
- -**Modello M5R** - Tabelle di rendicontazione Finale Imprese in Raggruppamento
- (Sarà cura del Capofila trasmettere le Tabelle di rendicontazione per ogni partner, in formato EXCEL e PDF; lo stesso capofila produrrà la Tabella di rendicontazione riepilogativa delle spese complessive sostenute dell'ATS su Modello M5R)
- -**Modello M13** Dichiarazione di Capitalizzazione delle spese
- - **Documentazione amministrativa e contabile** a supporto delle spese rendicontate (vedi precedente Capitolo 5)
- -**Presentazione M25** - Presentazione Conclusiva (presentazione PPT di chiusura progetto)